## How to split PDF from uploaded file asynchronously for PDF splitting API in Python using ByteScout Cloud API Server

Step-by-step tutorial:How to split PDF from uploaded file asynchronously to have PDF splitting API in Python

On this page, you will find sample source codes which show you how to handle a complex task, such as, PDF splitting API in Python. PDF splitting API in Python can be applied with ByteScout Cloud API Server. ByteScout Cloud API Server is the ready to deploy Web API Server that can be deployed in less than thirty minutes into your own in-house Windows server (no Internet connnection is required to process data!) or into private cloud server. Can store data on in-house local server based storage or in Amazon AWS S3 bucket. Processing data solely on the server using built-in ByteScout powered engine, no cloud services are used to process your data!.

Python code snippet like this for ByteScout Cloud API Server works best when you need to quickly implement PDF splitting API in your Python application. For implementation of this functionality, please copy and paste the code below into your app using code editor. Then compile and run your app. Use of ByteScout Cloud API Server in Python is also described in the documentation given along with the product.

Our website provides free trial version of ByteScout Cloud API Server that gives source code samples to assist with your Python project.

FOR MORE INFORMATION AND FREE TRIAL:

Download Free Trial SDK [\(on-premise](https://bytescout.com/download/web-installer?utm_source=pdf-source-code-sample) version)

Read more about [ByteScout](https://bytescout.com/products/developer/cloudapiserver/index.html?utm_source=pdf-source-code-sample) Cloud API Server

Explore API [Documentation](https://bytescout.com/documentation/index.html)

Get Free Training for [ByteScout](https://bytescout.com/documentation/index.html) Cloud API Server

Get [Free](https://pdf.co/documentation/api?utm_source=pdf-source-code-sample) API key for Web API

visit [www.ByteScout.com](https://bytescout.com/?utm_source=pdf-source-code-sample)

Source Code Files:

## SplitPDFFromUploadedFileAsynchronously.py

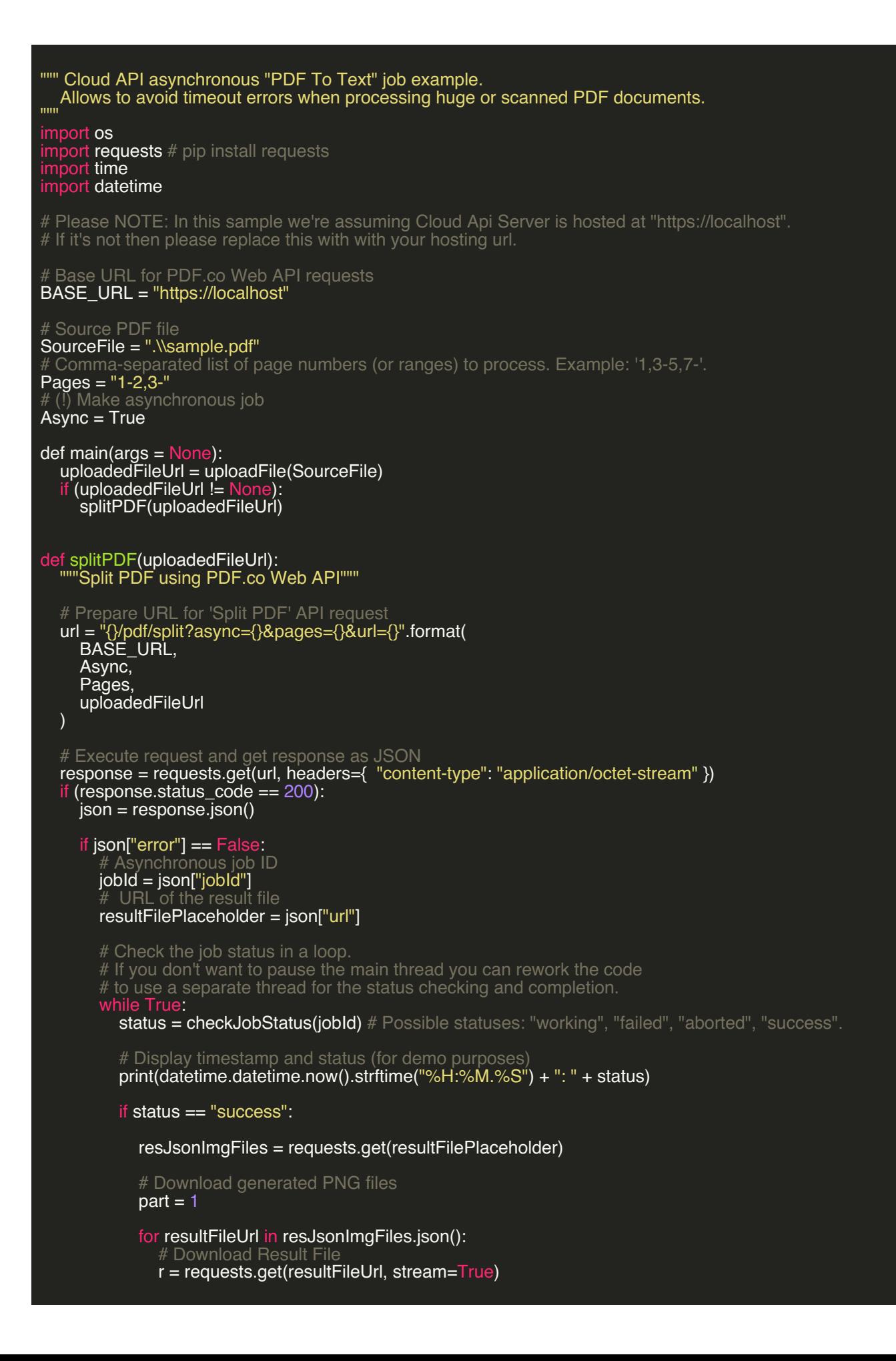

```
localFileUrl = f"Page{part}.pdf"
              if r.status code == 200:
                 with open(localFileUrl, 'wb') as file:
                    for chunk in r:
                       file.write(chunk)
                 print(f"Result file saved as \"{localFileUrl}\" file.")
               el
                 print(f"Request error: {response.status_code} {response.reason}")
               part = part + 1elif status == "working":
            # Pause for a few seconds
            time.sleep(3)
          else:
            print(status)
             breal
     else:
       # Show service reported error
       print(json["message"])
  else:
    print(f"Request error: {response.status_code} {response.reason}")
def checkJobStatus(jobId):
  """Checks server job status"""
  url = f"{BASE_URL}/job/check?jobid={jobId}"
  response = requests.get(url)
  if (response.status_code == 200):
    json = response.json()
    return json["status"]
  else:
    print(f"Request error: {response.status_code} {response.reason}")
  return None
def uploadFile(fileName):
  """Uploads file to the cloud"""
  # 1. RETRIEVE PRESIGNED URL TO UPLOAD FILE.
  # Prepare URL for 'Get Presigned URL' API request
  url = "{}/file/upload/get-presigned-url?contenttype=application/octet-stream&name={}".format(
     BASE_URL, os.path.basename(fileName))
  # Execute request and get response as JSON
  response = requests.get(url)
  if (response status \c{code} == 200):
    json = response.json()
     if json["error"] == False:
       # URL to use for file upload
       uploadUrl = json["presignedUrl"]
       # URL for future reference
       uploadedFileUrl = json["url"]
       # 2. UPLOAD FILE TO CLOUD.
       with open(fileName, 'rb') as file:
         requests.put(uploadUrl, data=file, headers={ "content-type": "application/octet-stream" })
       return uploadedFileUrl
     else:
       # Show service reported error
       print(json["message"])
  else:
    print(f"Request error: {response.status_code} {response.reason}")
  return None
```
 $name = 'main'$ : main()

VIDEO

<https://www.youtube.com/watch?v=NEwNs2b9YN8>

ON-PREMISE OFFLINE SDK

60 Day [Free](https://bytescout.com/download/web-installer) Trial or Visit [ByteScout](https://bytescout.com/products/developer/cloudapiserver/index.html) Cloud API Server Home Page Explore ByteScout Cloud API Server [Documentation](https://bytescout.com/documentation/index.html) Explore [Samples](https://github.com/bytescout/ByteScout-SDK-SourceCode/) **Sign Up for [ByteScout](https://academy.bytescout.com/) Cloud API Server Online Training** 

ON-DEMAND REST WEB API

Get [Your](https://app.pdf.co/signup) API Key [Explore](https://pdf.co/documentation/api) Web API Docs **Explore Web API [Samples](https://github.com/bytescout/ByteScout-SDK-SourceCode/tree/master/PDF.co%20Web%20API/)** 

visit [www.ByteScout.com](https://bytescout.com/?utm_source=pdf-source-code-sample)

visit [www.PDF.co](https://pdf.co/?utm_source=pdf-source-code-sample)

[www.bytescout.com](https://www.bytescout.com/?utm_source=website-article-pdf)